## FORMES DE BASE

**Reproduire les formes ci dessous au bonnes dimensions :**

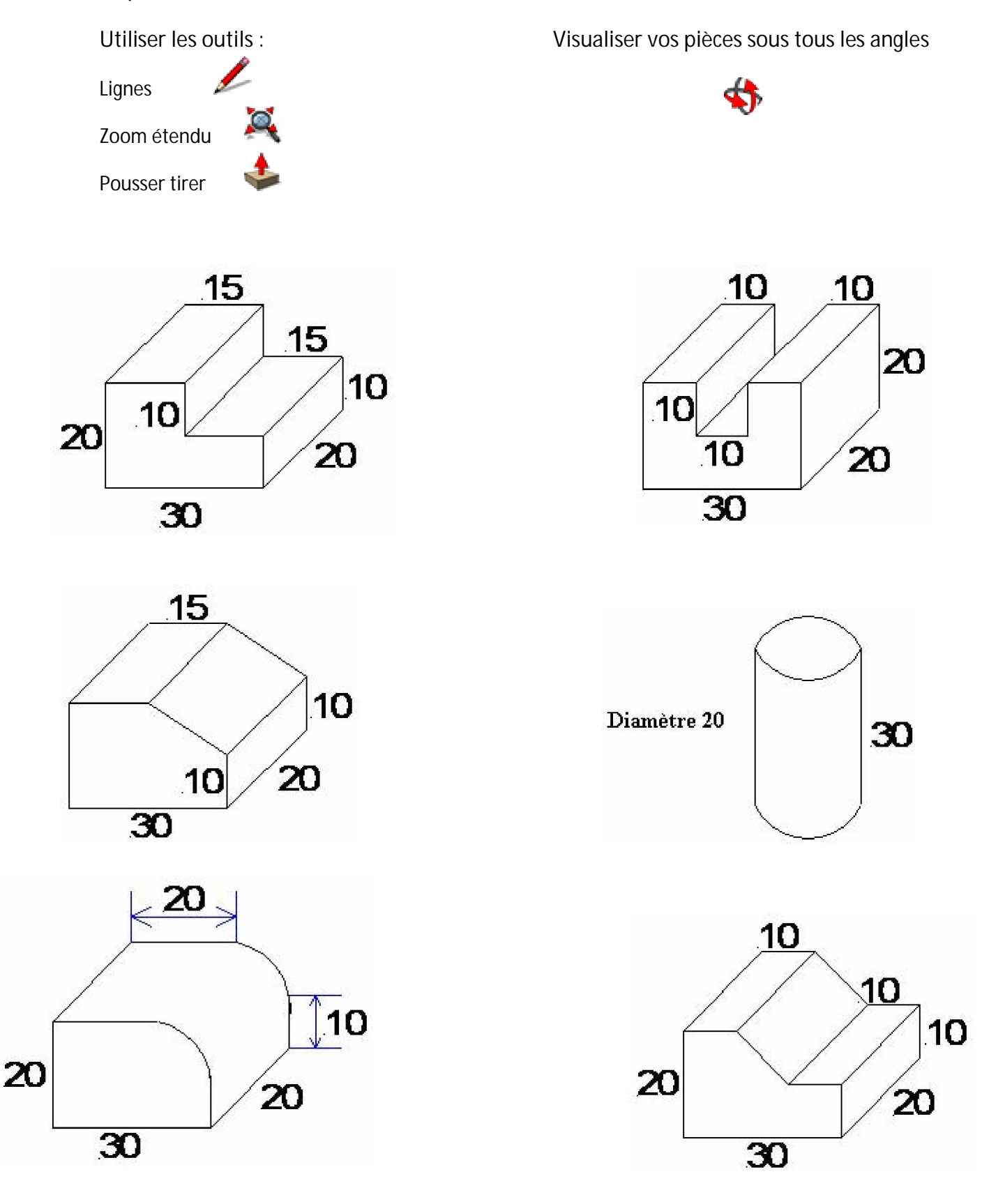